## Brief Intro to Objective-C 5/12 '16

- Strict Superset of C.
- Syntax derived from Smalltalk. 'hello world' indexOf:'o' index('hello world', 'o')
- Why Objective-C? and dynamic runtime. NeXTSTEP operating system, which OS X is derived from.

#### Objective-C is a thin layer on top of C, and moreover is a strict superset of C.

An Object-oriented language, extension of standard ANSI-C, simple syntax,

In the late 1980s, it was selected as the main language used by NeXT for its

# Objective-C Types

- BOOL Boolean, "YES" and "NO".
- NSInteger, NSUInteger A typedef for integer data type. In 32-bit runtime, it's int. In 64-bit, it's long.
- id

Some kind of object, Like AnyObject in Swift.

### • nil Null pointer

- self
	- A pointer to current object context.

#### • super

A pointer used to access superclass of current object.

# Traditional Function Call

Size s = r.getSize();

System.out.println(s.x);

### Rectangle  $r = new Rectangle(10, 10, 20, 30);$

- 
- 

# Message Passing

#### Rectangle \*r = [[Rectangle alloc]

Size  $*$ s = [r size]; NSLog(@"%d", s.x);

- initWithOriginX:10
- originY:10
- width:1
- andHeight:2];
- 
- 

# Message Syntax

- Receiver is "rectangle"
- Arguments are "2" and "3"

• Selector is "setWidth:andHeight:"

### [rectangle setWidth:2 andHeight:3];

#### Arguments or Parameters

Receiver Selector

### • No method overload. No default value for arguments. Due to its implementation and C compatibility

- Nothing will happened, just a "NOP" if you send a message to "nil".
- 

• It's ok to send any message to "nil", the null pointer in Objective-C.

• All classes must inherit from NSObject. All instances are references.

# Class declaration (\*.h)

#### **MEMBERS**

#### @interface CLASS\_NAME : SUPER\_CLASS <PROTOCOL> {

- + CLASS METHODS DECLARATION
- INSTANCE METHODS DECLARATION

}

#### PROPERTIES

@end

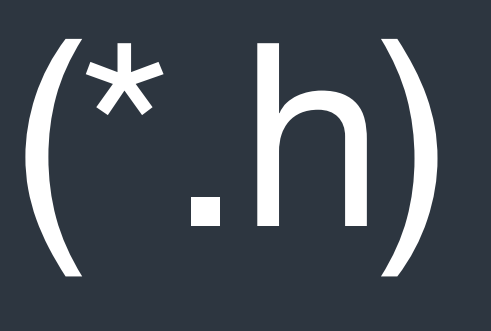

# Class declaration (\*.h)

@interface IOFlight : NSObject { IOAirplane \*plane; }

@property (nonatomic, strong) IOAirport \*origin;

- + (int)countOfAllFlights;
- (BOOL)takeOff;
- (BOOL)land;

## @property (nonatomic, strong) IOAirport \*destination; @property (nonatomic, getter=isFlying) BOOL flying;

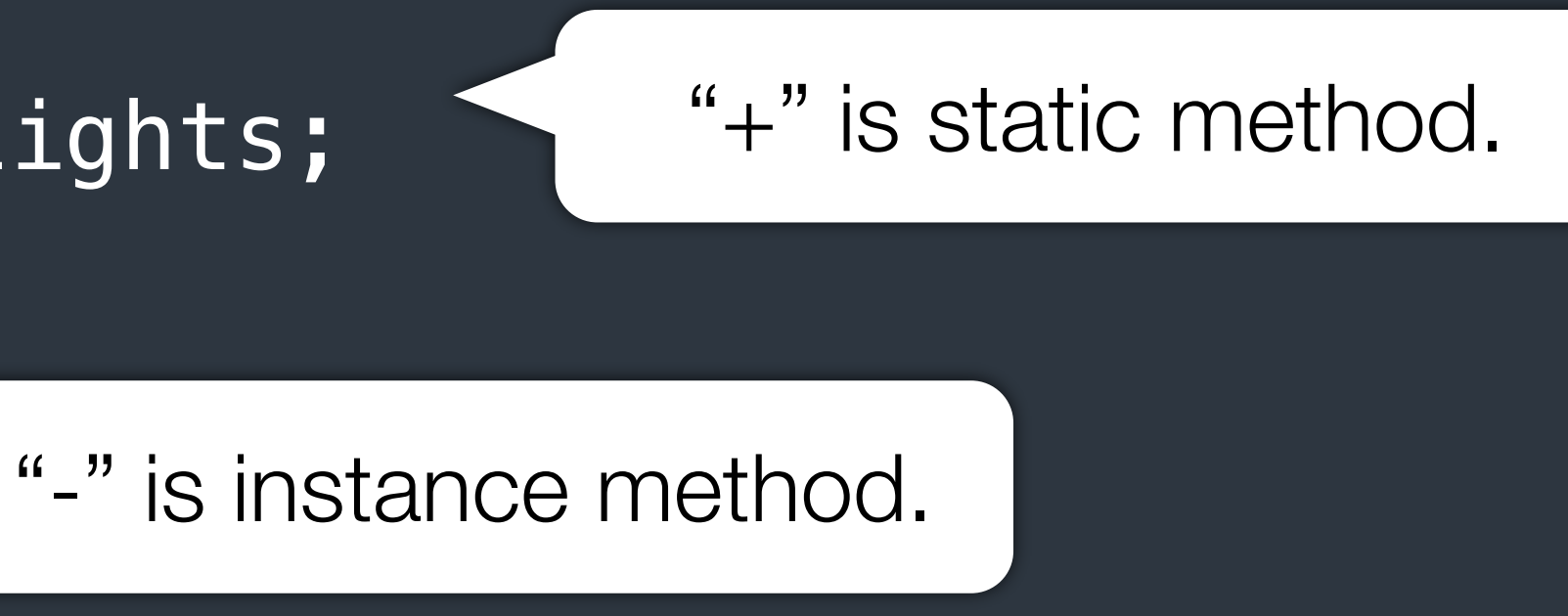

# Class implementation (\*.m)

@implementation CLASS\_NAME METHODS IMPLEMENTATION

@end

# Class implementation (\*.m)

@implementation IOFlight

- 
- + (int)countOfAllFlights { ... }
	- [self.origin askForLeaving];

- (BOOL)takeOff {

...

}

[self.destination askForLanding];

...

 $-$  (BOOL) land {

}

@end